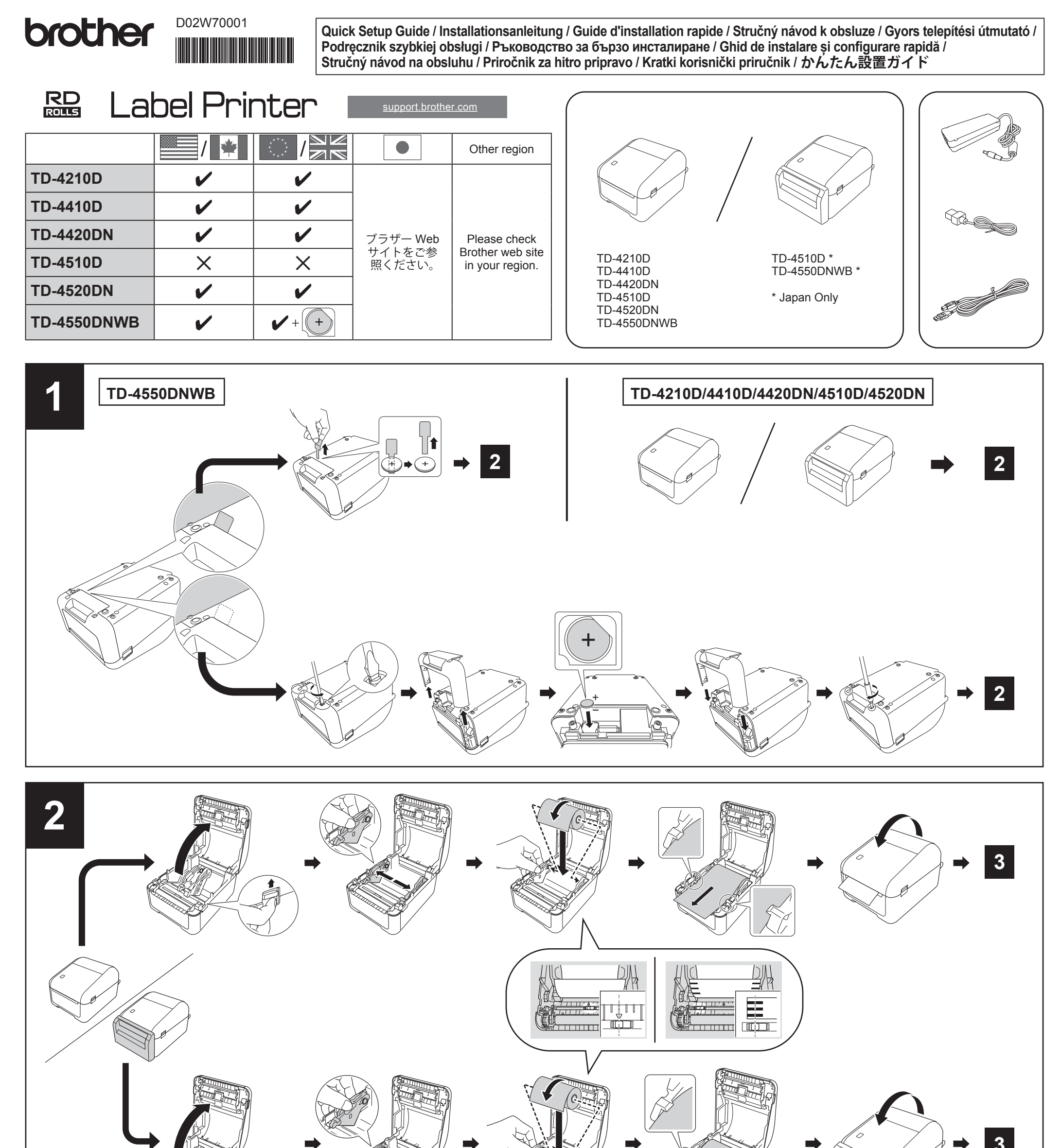

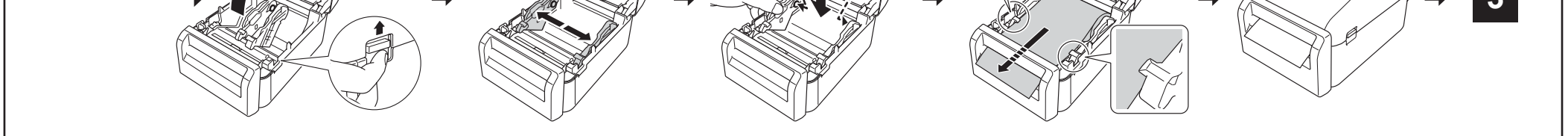

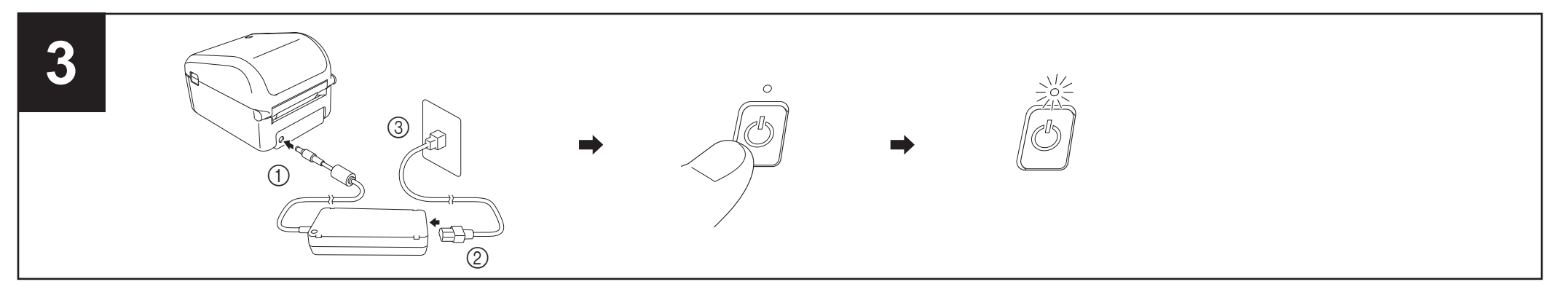

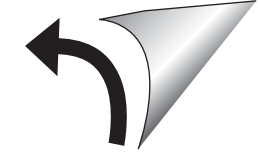

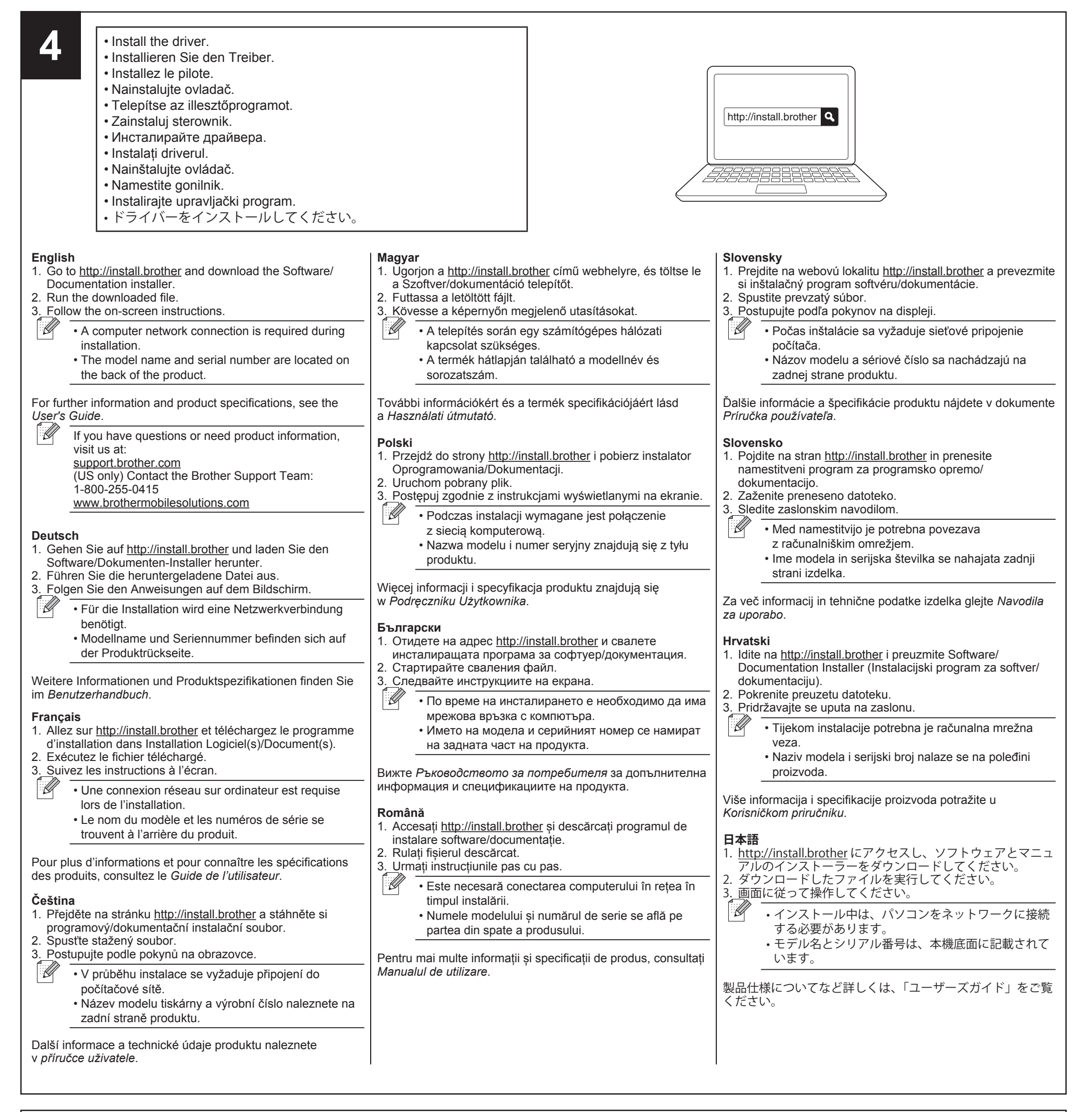

**English Coin Cell Battery:** CR2032 battery **Thermal Roll:**

RD rolls (We recommend using Brother Genuine RD rolls.)

## **Deutsch**

**Knopfzellenbatterie:**

CR2032 Knopfzelle

**Thermorolle:**

RD-Rollen (Wir empfehlen den Einsatz von Original RD-Rollen von Brother.)

## **Français**

**Pile bouton :** Pile CR2032 **Rouleau thermique :** Rouleaux RD (notre recommandation : rouleaux RD Brother d'origine.)

**Čeština Knoflíkový akumulátor:** Akumulátor CR2032 **Termální role:** RD role (doporučujeme používat originální termální role od

společnosti Brother.)

**Magyar Gombelem:** CR2032 elem **Hőérzékeny papír tekercs:**

RD tekercsek (Eredeti Brother RD tekercsek használatát ajánljuk.)

**Polski Bateria monetowa jednoogniwowa:** Bateria CR2032. **Rolka termiczna:** Rolki RD (zalecamy oryginalne rolki RD firmy Brother).

**Български Батерия тип "копче":** Батерия CR2032 **Терморолка:** RD ролки (препоръчваме да се използват оригинални RD ролки на Brother)

**Română Baterie tip monedă:** baterie CR2032 **Rolă termică:** role RD (recomandăm utilizarea de role RD originale Brother.)

**Slovensky Gombíková batéria:** batéria CR2032 **Termálna rolka:**

rolky RD (Odporúčame používať originálne rolky Brother RD.)

**Slovensko Gumbasta baterija:** Baterija CR2032 **Toplotna rola:** Role RD (priporočamo uporabo originalnih rol RD Brother.)

**Hrvatski Gumbasta baterija:** Baterija CR2032 **Rola za termalni ispis:** RD role (preporučujemo upotrebu autentičnih RD rola tvrtke Brother)

```
日本語
コイン電池:
CR2032
感熱ロール紙:
RD ロール(ブラザー純正の RD ロールを推奨します。)
```